Использование ИКТ в образовательном процессе.

Из опыта работы администрации и педагогического коллектива МОУ «Очкуровская СОШ» 2008 год.

Тема, над которой работает школа: «Модернизация содержания образования».

**D ЗАДАЧА:** 

 Использование педагогами ИКТ в урочной и внеурочной деятельности.

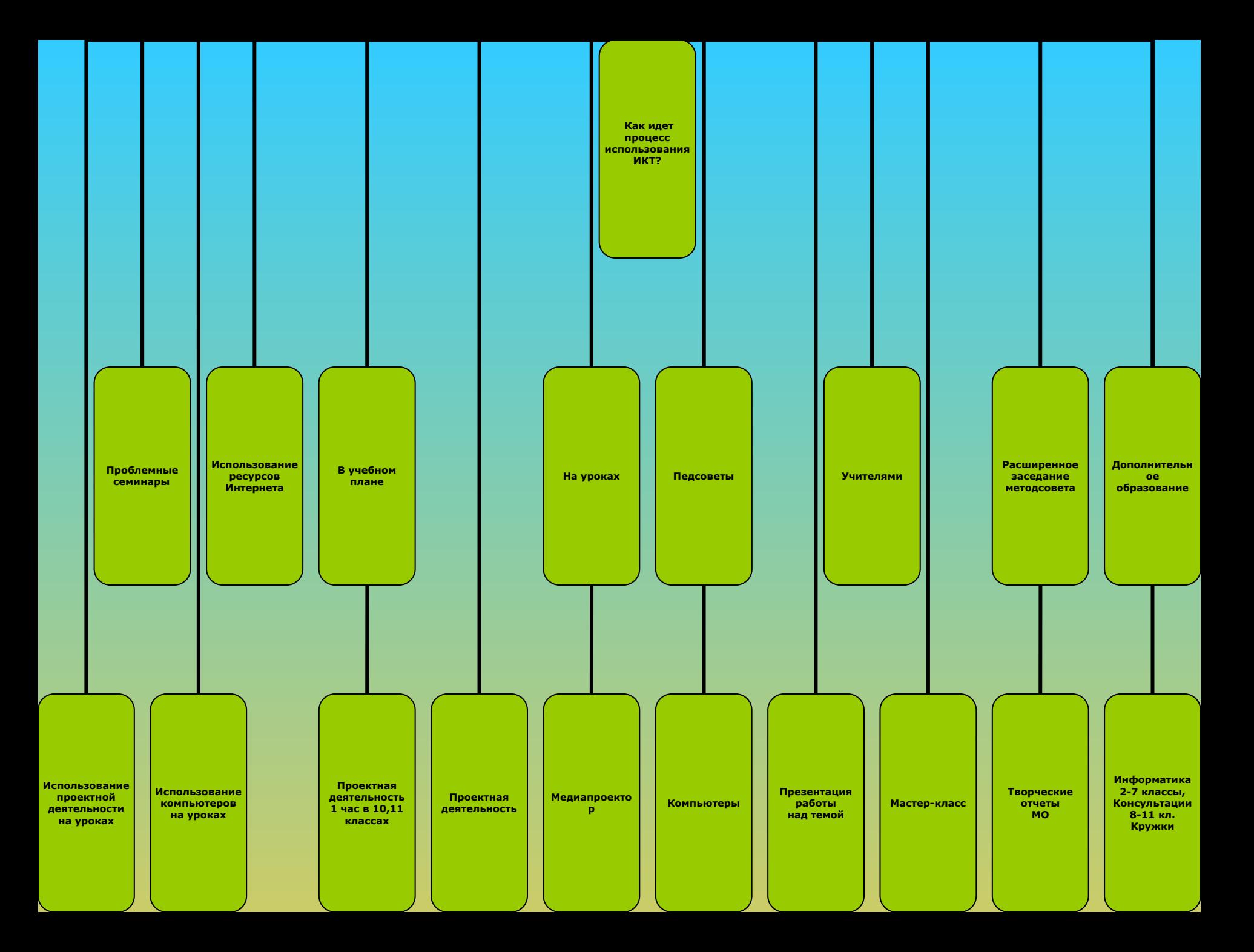

#### **ЧТО СДЕЛАНО АДМИНИСТРАЦИЕЙ ДЛЯ УСПЕШНОГО ИСПОЛЬЗОВАНИЯ УЧИТЕЛЯМИ ИКТ**

- Пополнение материальной базы:
- $\mathcal V$  3 интерактивных доски;
- $\sqrt{2}$  3 медиапроектора;
- $\,\boldsymbol\nu\qquad \qquad 17$  компьютеров (13 в кабинет информатики, 1 в кабинет русского языка и 1 ноутбук, 1 – в кабинет математики, 1 – в библиотеку).
- ❑ Есть лицензионная медиатека по всем предметам, которая ежегодно пополняется.
- ❑ Компьютеры 2005, 2006 годов используются в учебных целях на уроках и внеклассной работе в кабинетах:
- $\boldsymbol{\mathsf{v}}$  Литературы;
	- ✔ Физики;
	- Технологии;
	- Мастерской;
- $\sqrt{3}$  классе;
	- ✔ 4 классе;
	- Библиотеке.

#### **Как работают учителя в этом**

#### **направлении**

 **Презентация проектов на районном конкурсе проектов:**

 Турянская Л.М. Оноприенко Т.Н. Кравченко Л.Н. Оноприенко С.В. Косенко В.В. Косенко Л.В. Просвирина Е.В.

 **Уроки с использованием медиапроектора:** Оноприенко Т.Н. Бушуева Н.С. Кольченко Л.М. **Проекты для участия в областных конкурсах:**

Коломыйченко С.Г. Ткаченко Л.М. Игнатенко Г.А. Турянская Л.М. Оноприенко Т.Н.

#### **Как работают учителя в этом**

#### **направлении**

- **Научная работа:** Бушуева Н.С. Турянская Л.М.
- **Кабинет информатики для урока:** Оноприенко Т.Н. Бушуева Н.С. Кольченко Л.М. Игнатенко Г.А.
- **Мастер-класс:** Оноприенко С.В.
- **Проектноисследовательская работа:** Бушуева Н.С. Кирюхин В.  $M_{\odot}$ **Консультации в**
- **кабинете информатики:**
	- Оноприенко Т.Н. Тархова О.Н.
	- Кравченко Л.Н.
	- Никишина О.И.
	- Грянченко Н.В.

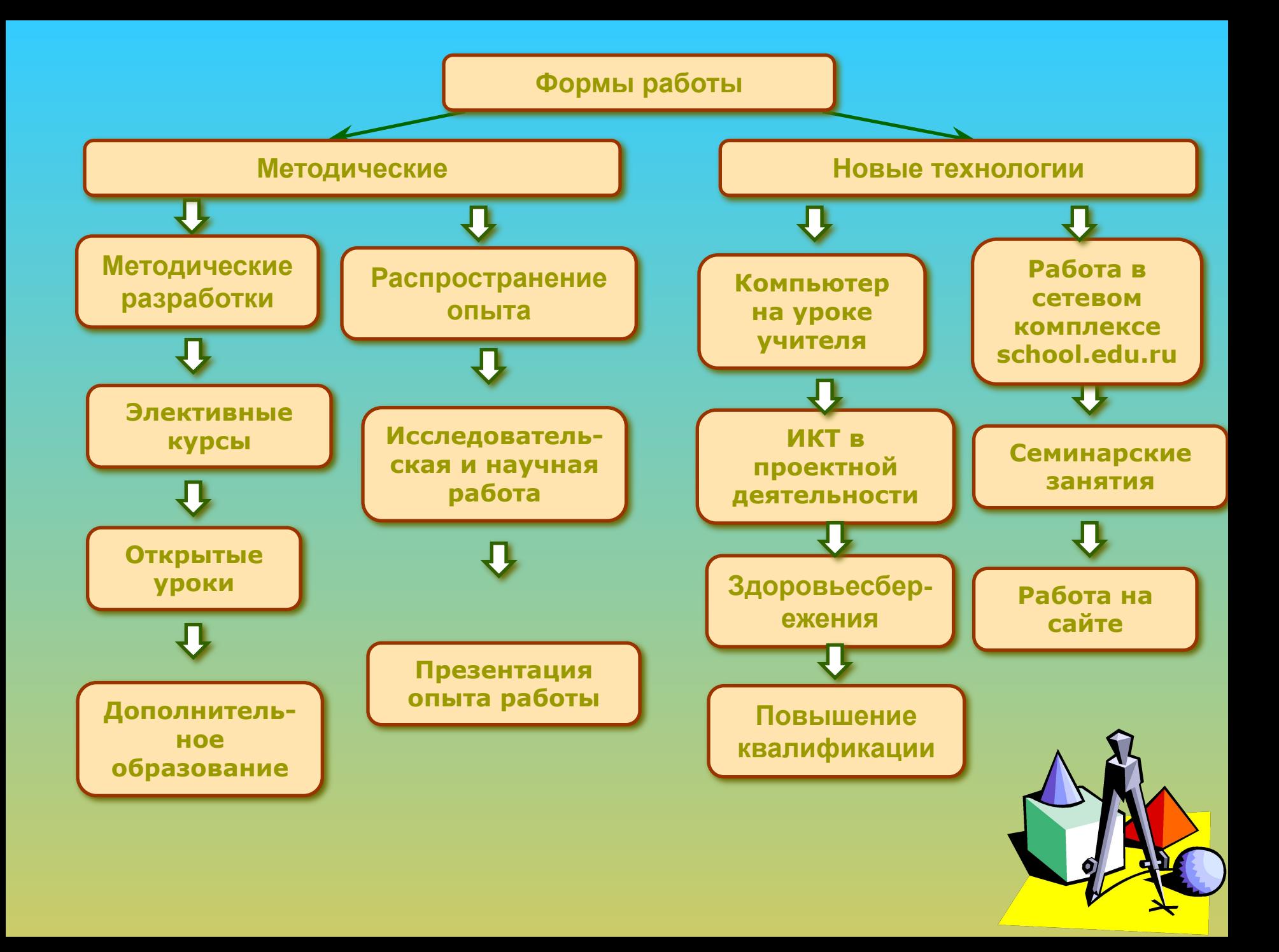

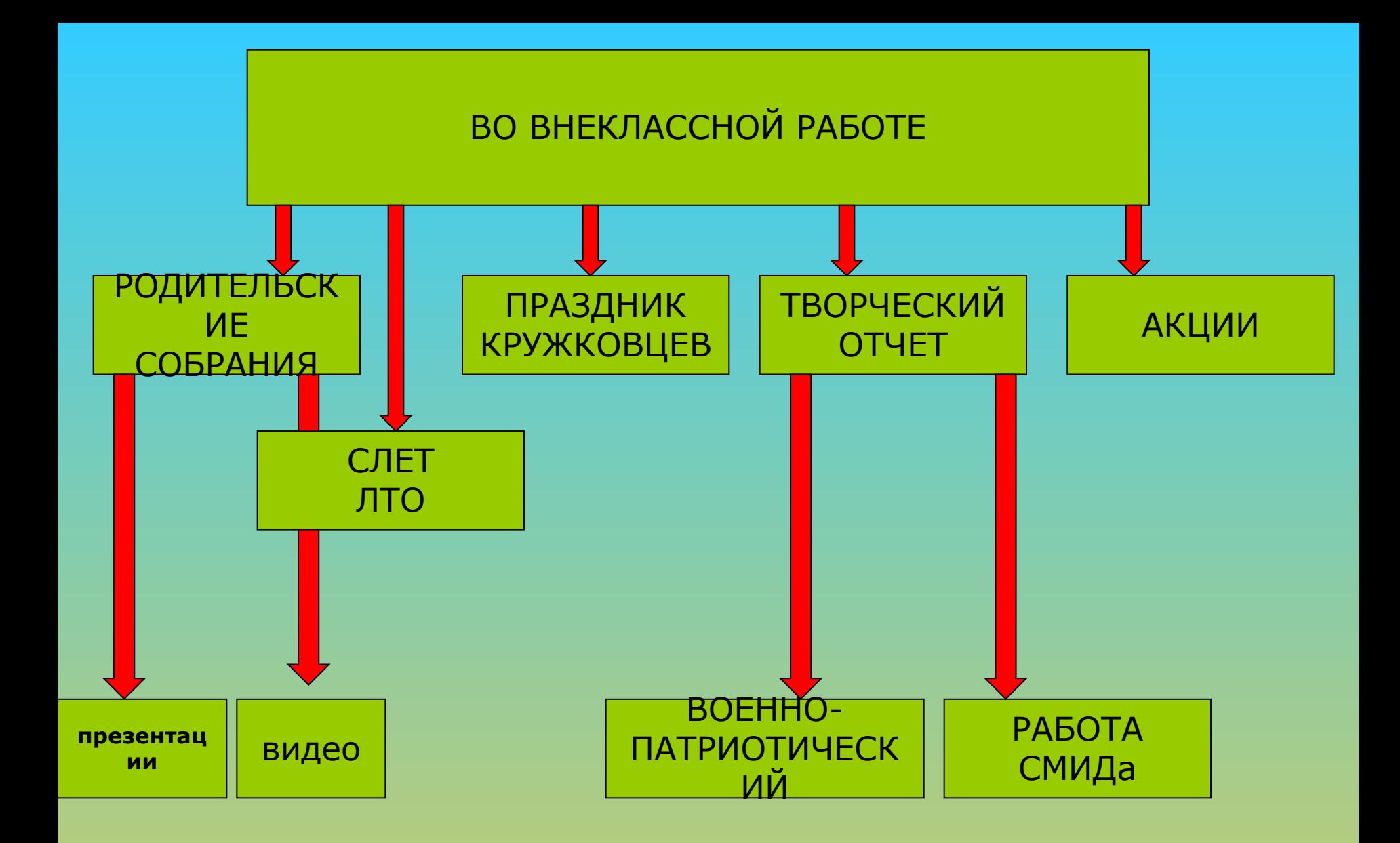

## Использование ИКТ на уроках

русского языка и литературы

- Использование интерактивной доски:
- 1. Уроки литературы (медиапроектор: уроки, проектная деятельность ).
- 2. Уроки русского языка: \*учебные диски (уроки, диктанты, тренажеры, консультации, справочники); \* дидактический материал (тексты, слова, словарь, схемы); \* диски детей (словарь, ошибки,

комиксы).

3.Здоровьесбережение:

 \*музыка; \*слайдпроектор.

## Использование ИКТ на уроках иностранного языка:

- Использование интерактивной доски.
- Изучение грамматики.
- Использование проектной деятельности.
- Использование DVD.

## ИКТ на уроках математики

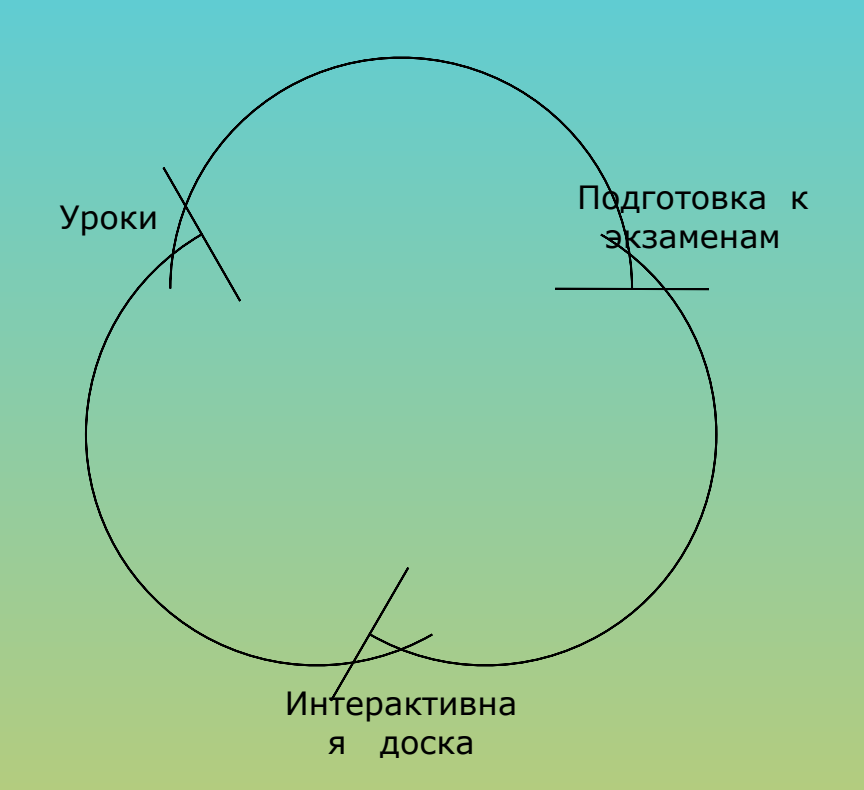

#### ИКТ в начальной школе

- Работа учителя с компьютером.
- Консультации.
- Проектная деятельность.
- Творческий отчет МО.

### Использование ИКТ на технологии

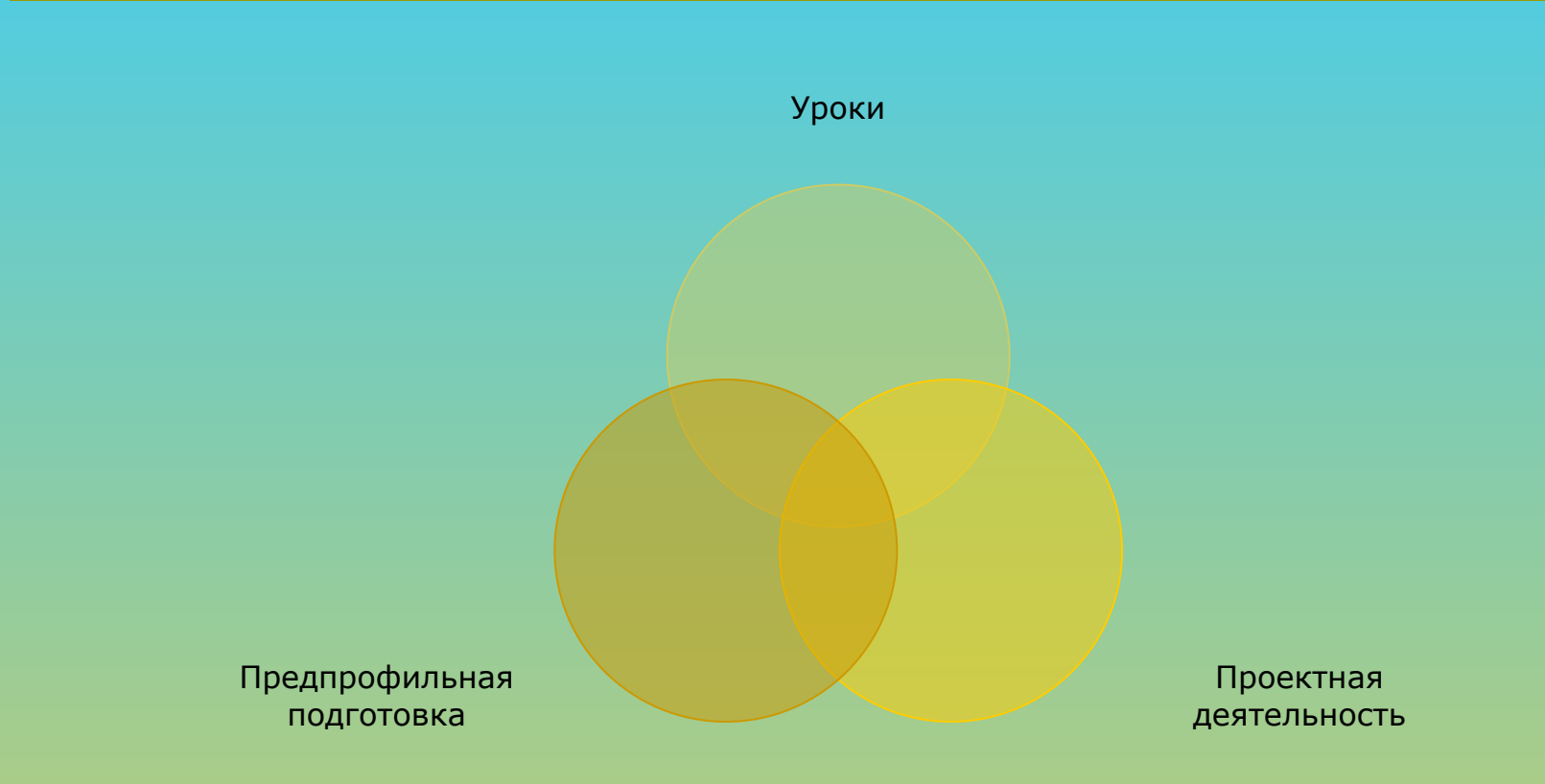

### Физическая культура и ИКТ

- Проектно-исследовательская деятельность :
- \*Изучение теории;
- \*Подготовка к экзаменам;
- \*Акция «Спорт вместо наркотиков»;
- \* Праздник кружковцев.
- Мастер –класс.
- Участие в районном конкурсе проектов.
- Участие в областном конкурсе социальных проектов.

#### **Работа кабинета информатики:**

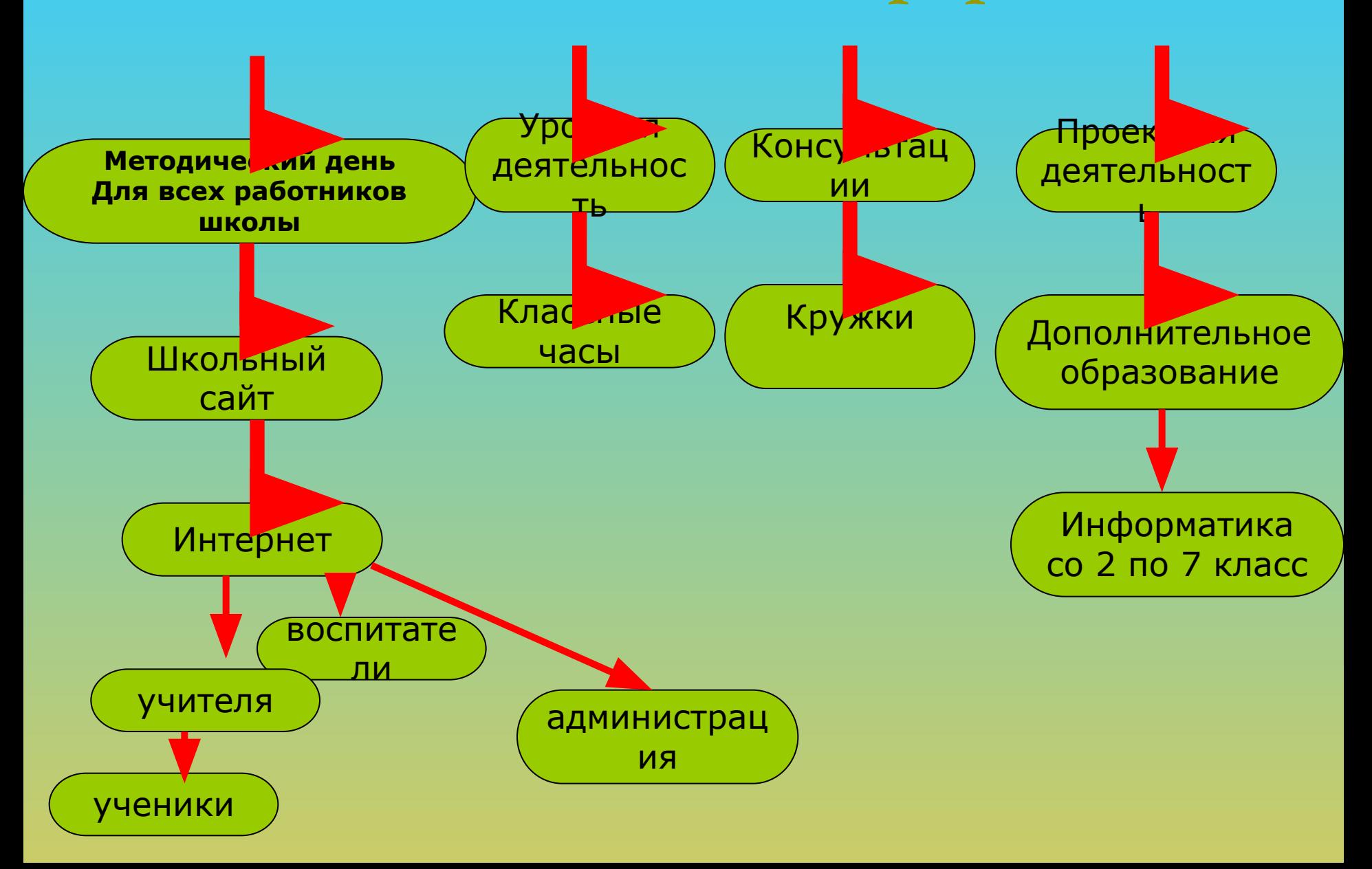

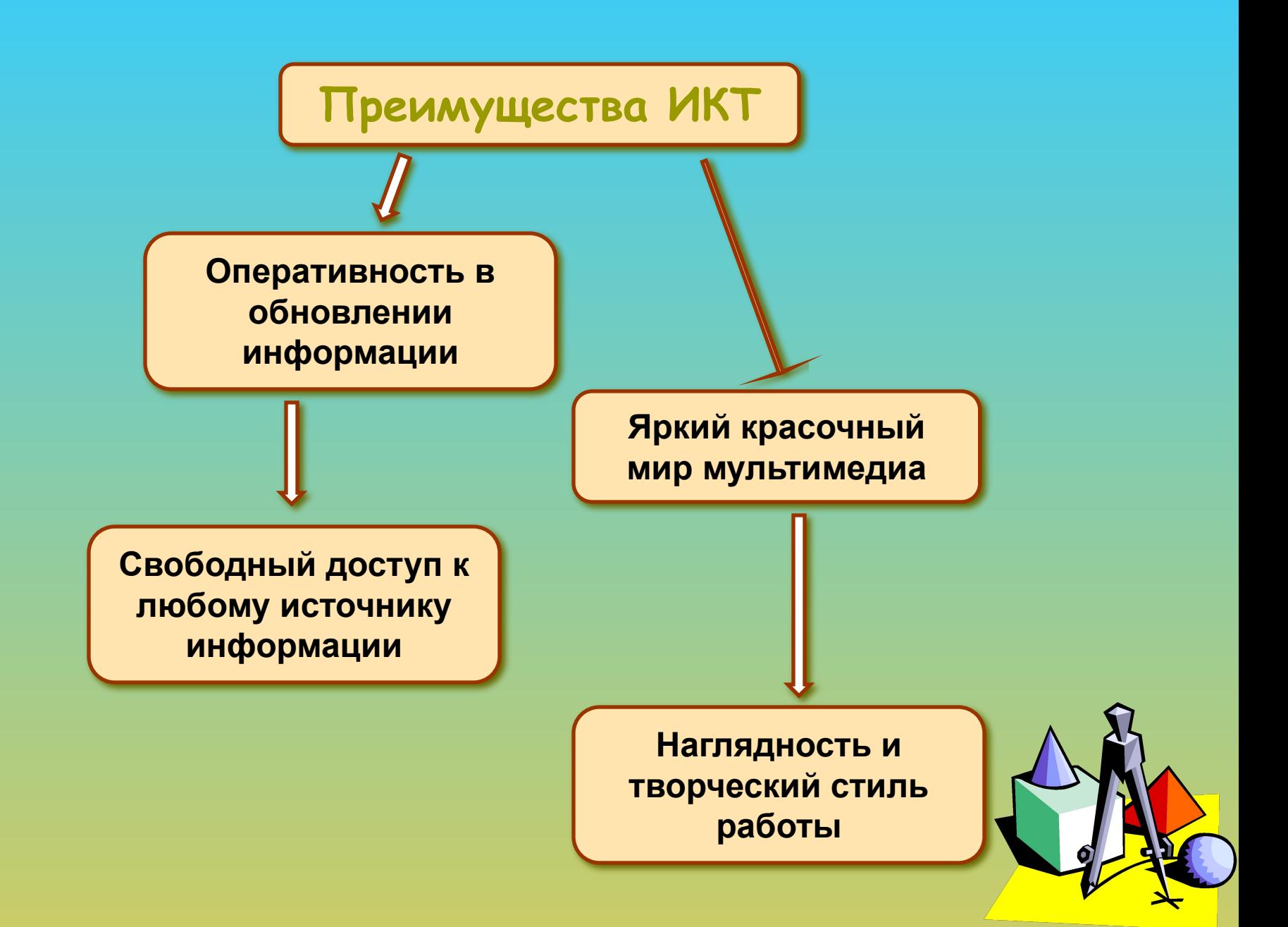

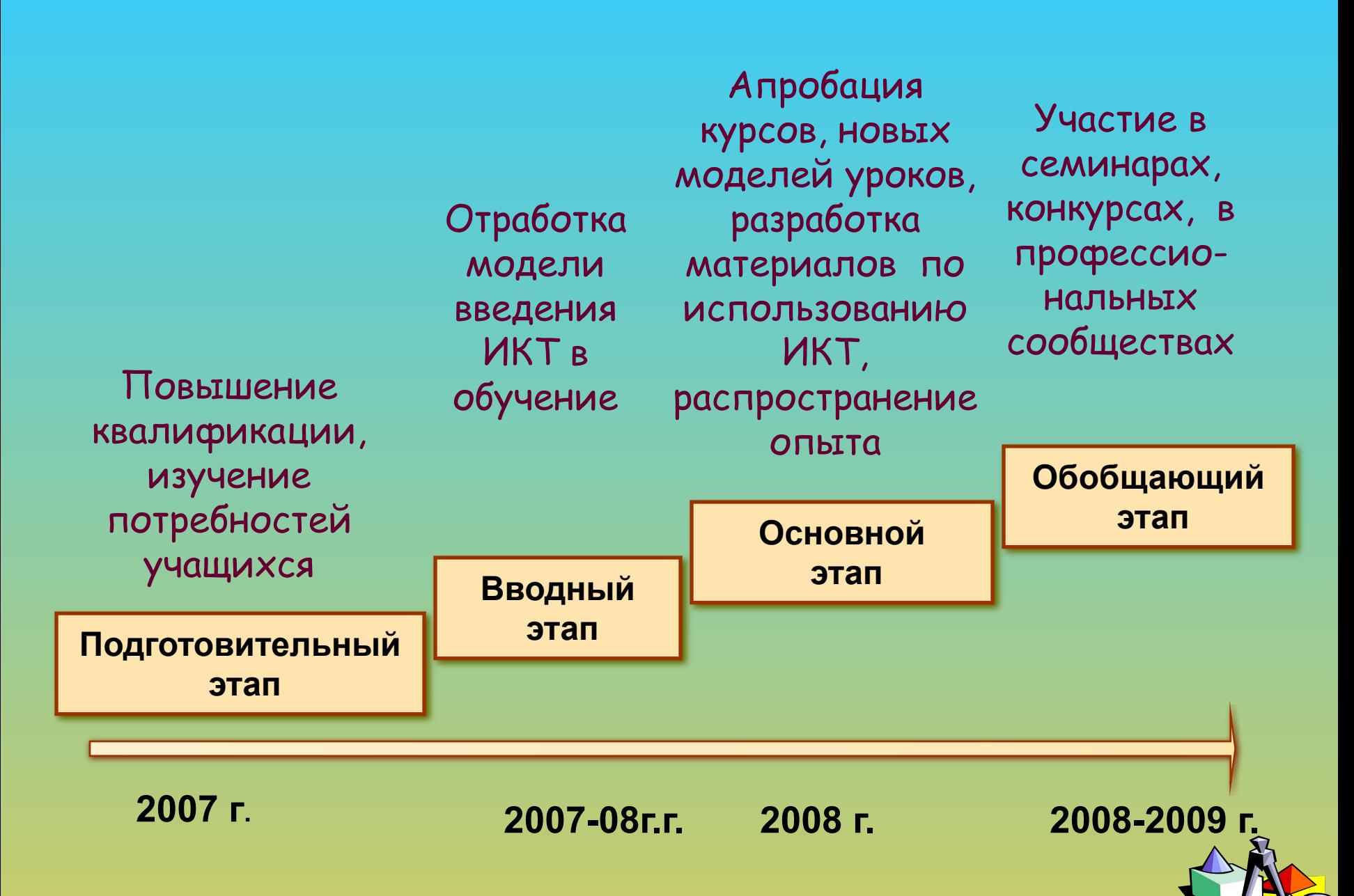

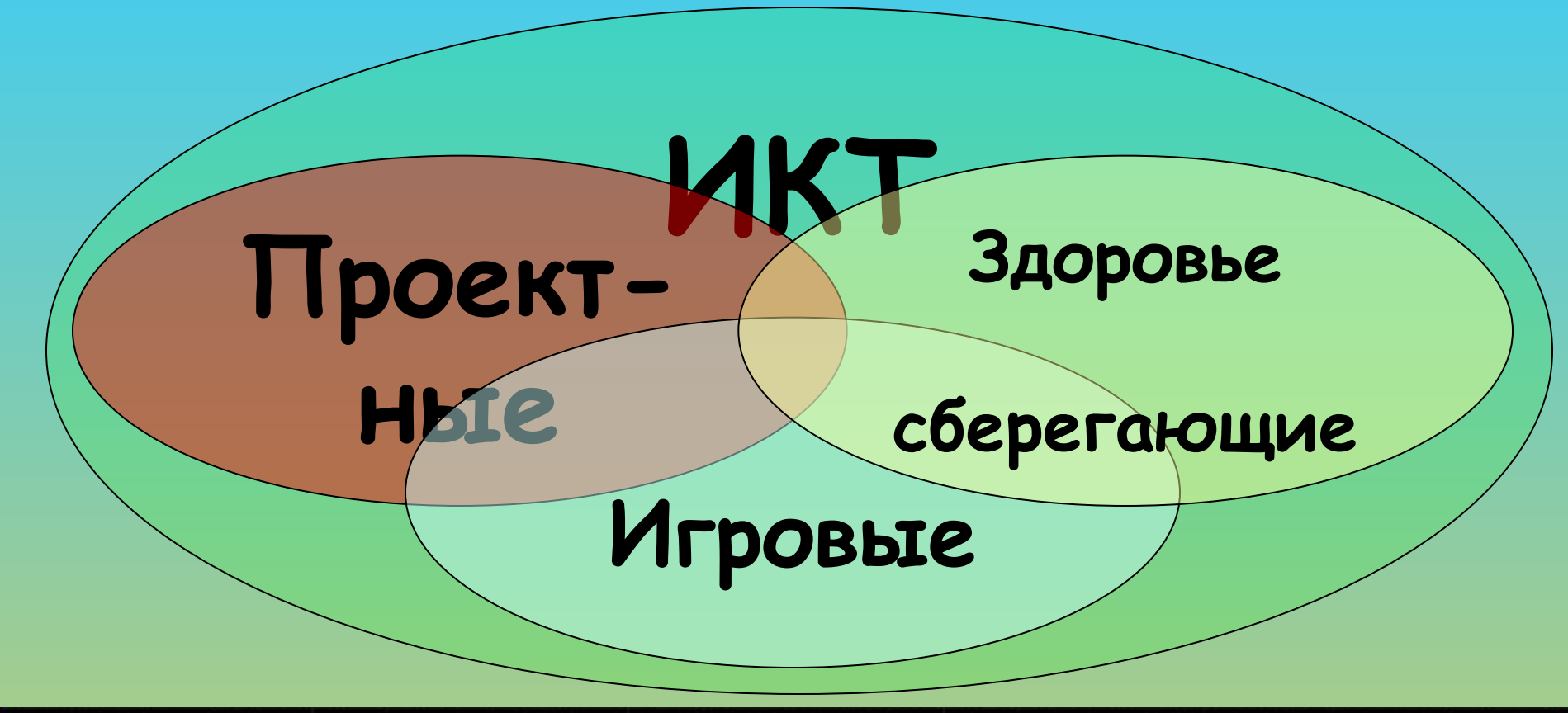

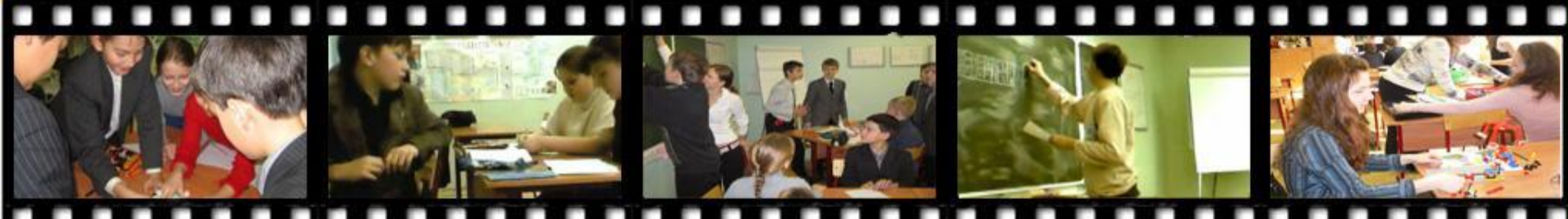

**ДИАГРАММА ОПРОСА УЧАЩИХСЯ ПО ИСПОЛЬЗОВАНИЮ УЧИТЕЛЕМ ИКТ НА УРОКАХ РУССКОГО ЯЗЫКА И ЛИТЕРАТУРЫ (11 КЛАСС, 2007-08 УЧ. ГОД)**

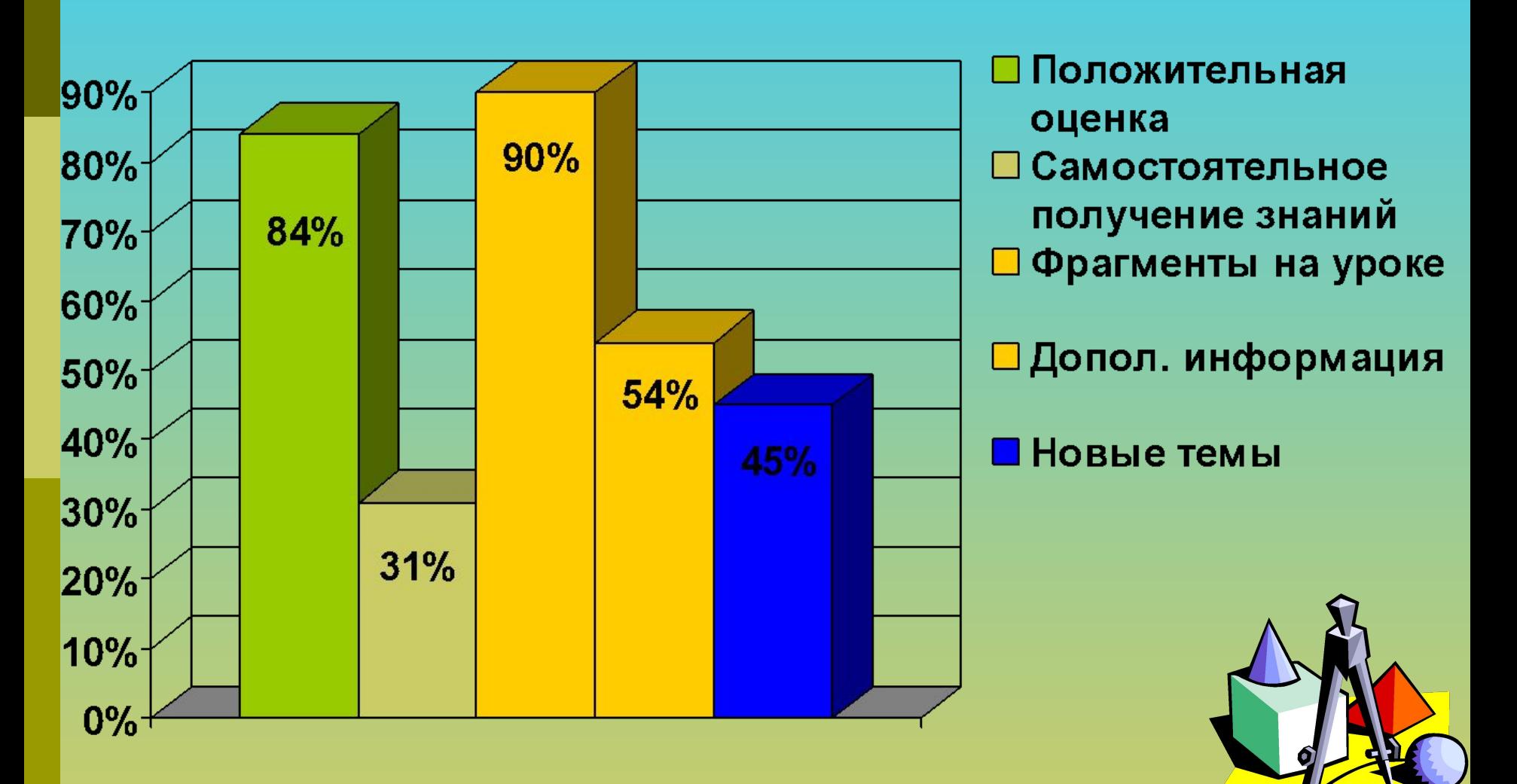

# **ПЛЮСЫ И МИНУСЫ ИСПОЛЬЗОВАНИЯ ИКТ**

- Не все учителя проявляют интерес, так как необходимо тратить больше времени на подготовку к урокам;
- В медиатеке:

допуска

фактические ошибки в представленном материале по русскому языку и математике.

- Повысился интерес к урокам;
- Проявление самости;
- Самообразование;
- Поиск новой информации;
- Большие возможности для уроков;

#### **ВЫВОД:**